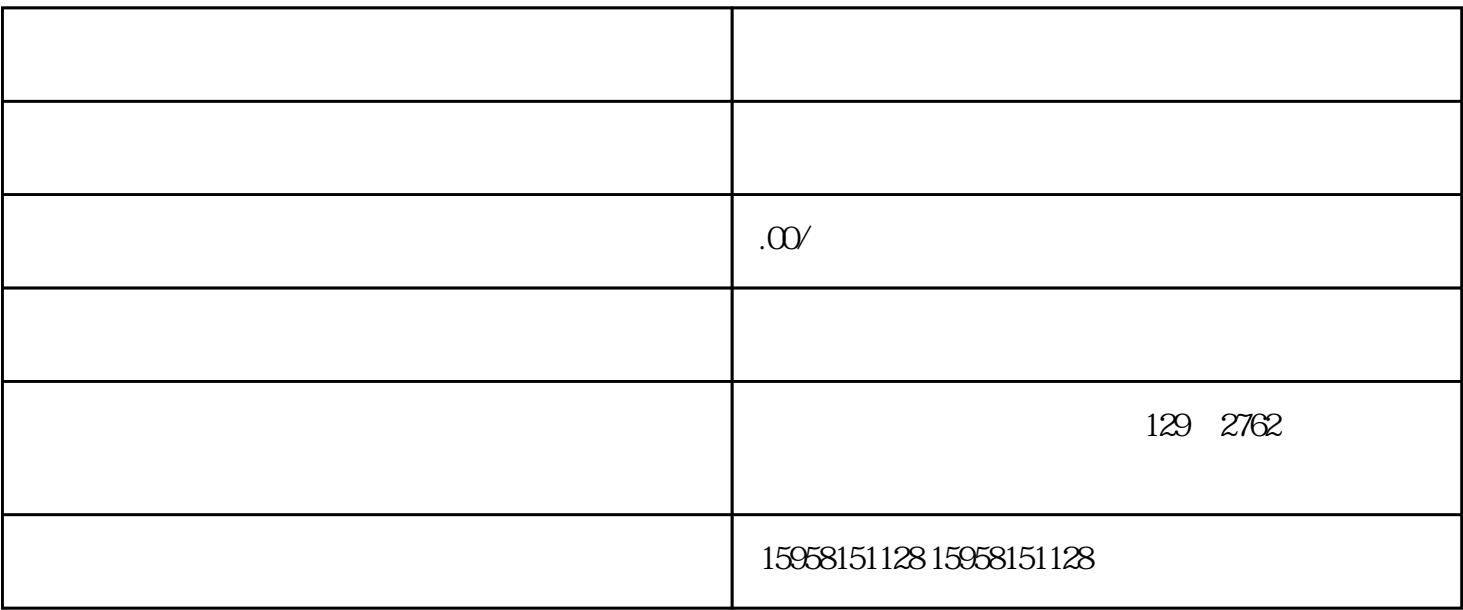

1. 了解京东慧采

 $2 \angle$ 

3. 完善企业信息

4. 提交入驻申请

 $\overline{5}$ 

 $6 \n$ 

7. 上架商品